TD2: LL(1) Parsing

### Top-down Parsing

#### CMPT 379: Compilers Instructor: Anoop Sarkar anoopsarkar.github.io/compilers-class

# Parsing - Roadmap

- Parser:
	- decision procedure: builds a parse tree
- Top-down vs. bottom-up
- $LL(1)$  Deterministic Parsing
	- recursive-descent
	- table-driven
- LR(k) Deterministic Parsing
	- LR(0), SLR(1), LR(1), LALR(1)
- Parsing arbitrary CFGs Polynomial time parsing

### Top-Down vs. Bottom Up

Grammar:  $S \rightarrow AB$  $A \rightarrow c \mid \varepsilon$  $B \rightarrow cbB$  | ca Input String: ccbca

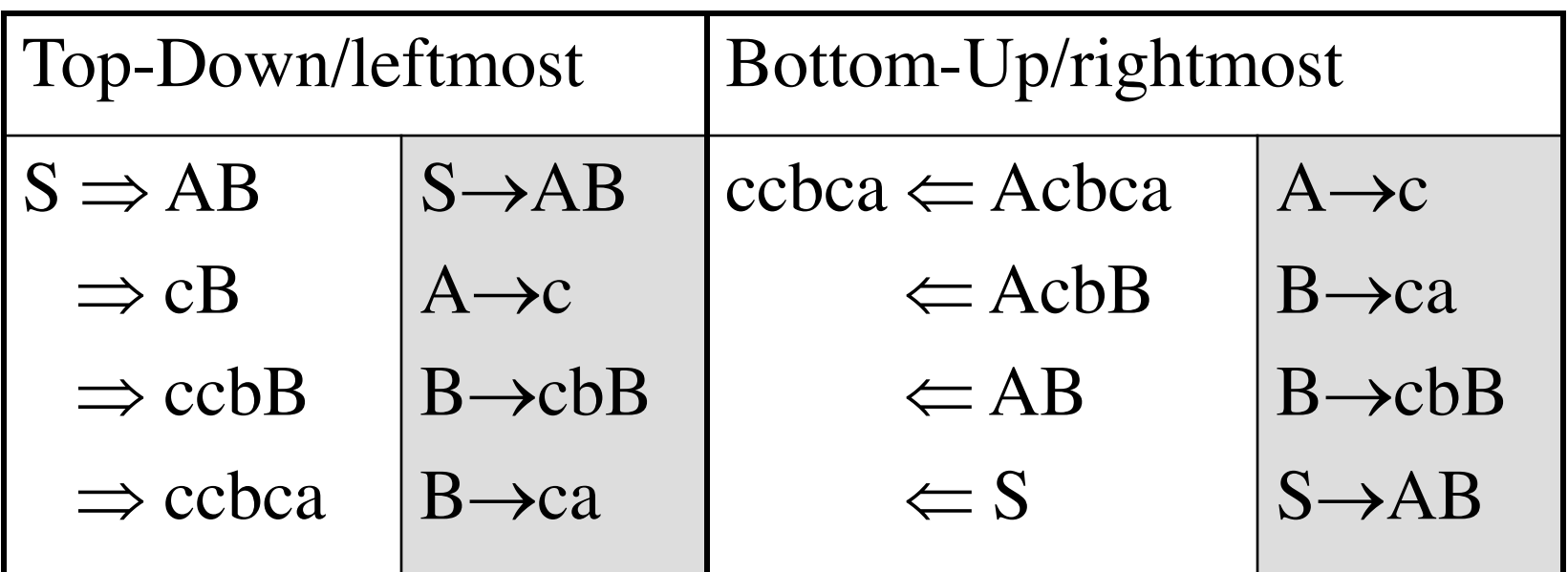

# Leftmost derivation for  $id + id * id$

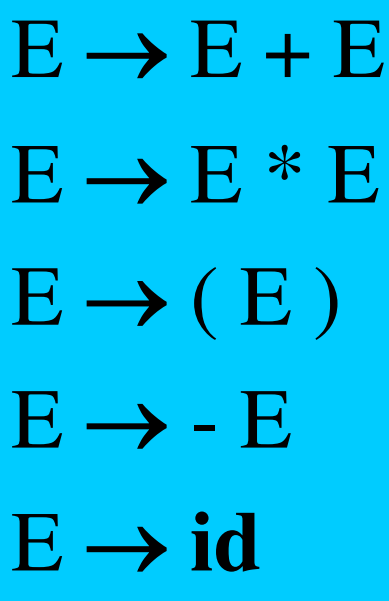

- $E \implies E + E$
- $\Rightarrow$ **id** + E
- $\Rightarrow$  **id** + E<sup>\*</sup> E
- $\Rightarrow$  **id** + **id**  $*$  E
- $\Rightarrow$  **id** + **id** \* **id**

$$
E \Longrightarrow^*_{lm} id + E \, \backslash^* E
$$

### Predictive Top-Down Parser

- Knows which production to choose based on single lookahead symbol
- Need LL(1) grammars
	- First L: reads input Left to right
	- Second L: produce Leftmost derivation
	- 1: one symbol of lookahead
- Cannot have left-recursion
- Must be left-factored (no left-factors)
- Not all grammars can be made LL(1)

# LL(1) Parser

- In recursive-descent
	- for each non-terminal and input token, many choices of production to use
	- Backtracking to remove bad choices
- $\bullet$  In LL(1)
	- for each non-terminal and each token, only one production
		- $S \rightarrow^* \omega A \beta$  and next input token: t  $A \rightarrow \alpha$  is the only production  $\omega \alpha \beta$

# Left Factoring

- Consider this grammar  $- E \rightarrow T + E$ | T
	- $-$  T  $\rightarrow$  id | id \* T | (E)
- Hard to predict because
	- For T two productions start with id
	- For E it is not clear how to predict
- The grammar must not have left-recursion
- The grammar should be left-factored

### Left Factoring

• In general, for rules

$$
A \to \alpha \beta_1 \mid \alpha \beta_2 \mid \ldots \mid \alpha \beta_n \mid \gamma
$$

• Left factoring is achieved by the following grammar transformation:

$$
A \to \alpha A' \mid \gamma
$$
  

$$
A' \to \beta_1 \mid \beta_2 \mid \ldots \mid \beta_n
$$

### Left Factoring

- Recall the grammar  $-E \rightarrow T + E$  | T
	- $-$  T  $\rightarrow$  id | id \* T | (E)
- Factor out common prefixes for productions
	- $E \rightarrow T X$
	- $X \rightarrow + E$   $\epsilon$
	- $-$  T  $\rightarrow$  id Y | (E)
	- $-V \rightarrow * T$ | ε

- Can be specified via 2D tables
	- One dimension for current (leftmost) non-terminal to expand
	- One dimension for next token
	- Each table entry contains one production

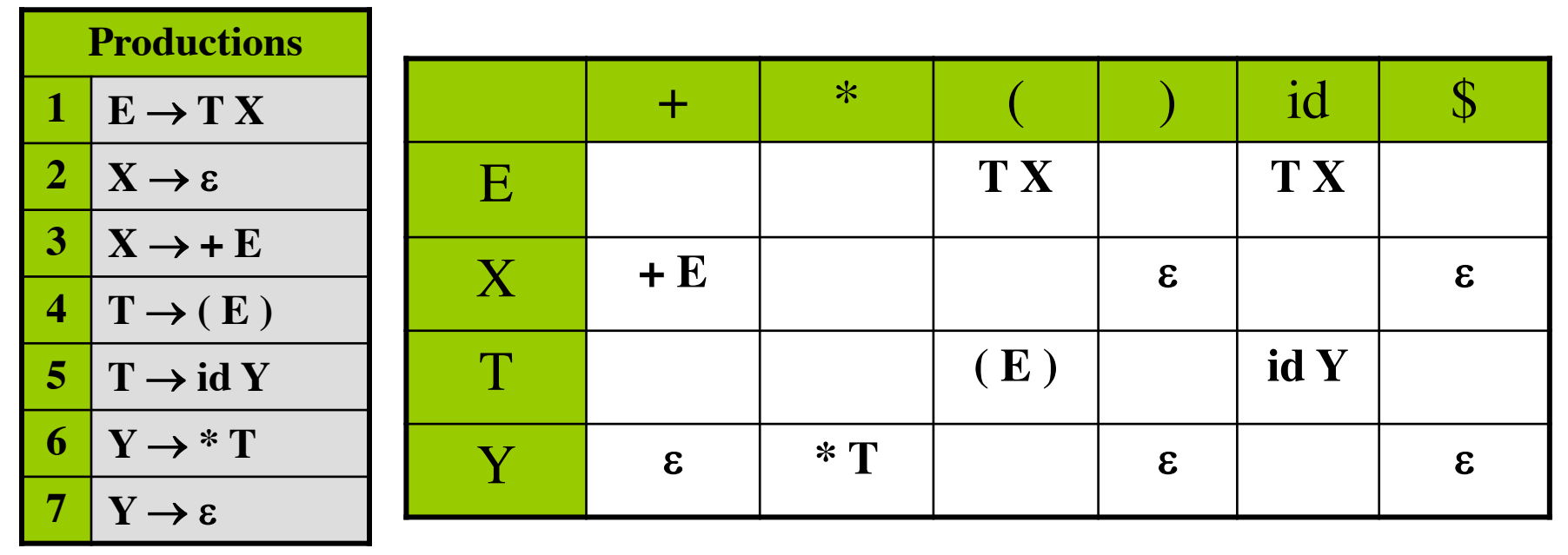

- Consider [E, id] entry  $\bullet$ 
	- When current non-terminal is  $E$  and the next input  $\bullet$ is id, use production  $E \rightarrow T X$

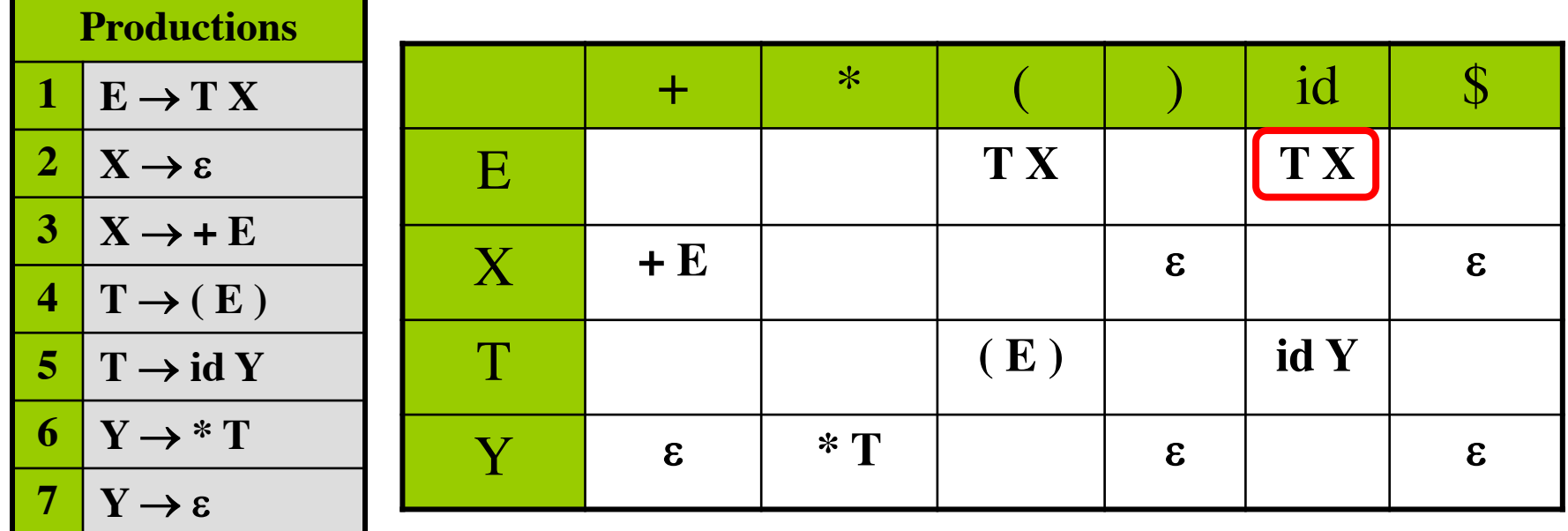

- Consider  $[Y,+]$  entry  $\bullet$ 
	- When current non-terminal is Y and the next input  $\bullet$  $is +$ , get rid of Y
	- Y can be followed by + only if  $Y \rightarrow \varepsilon$  $\bullet$

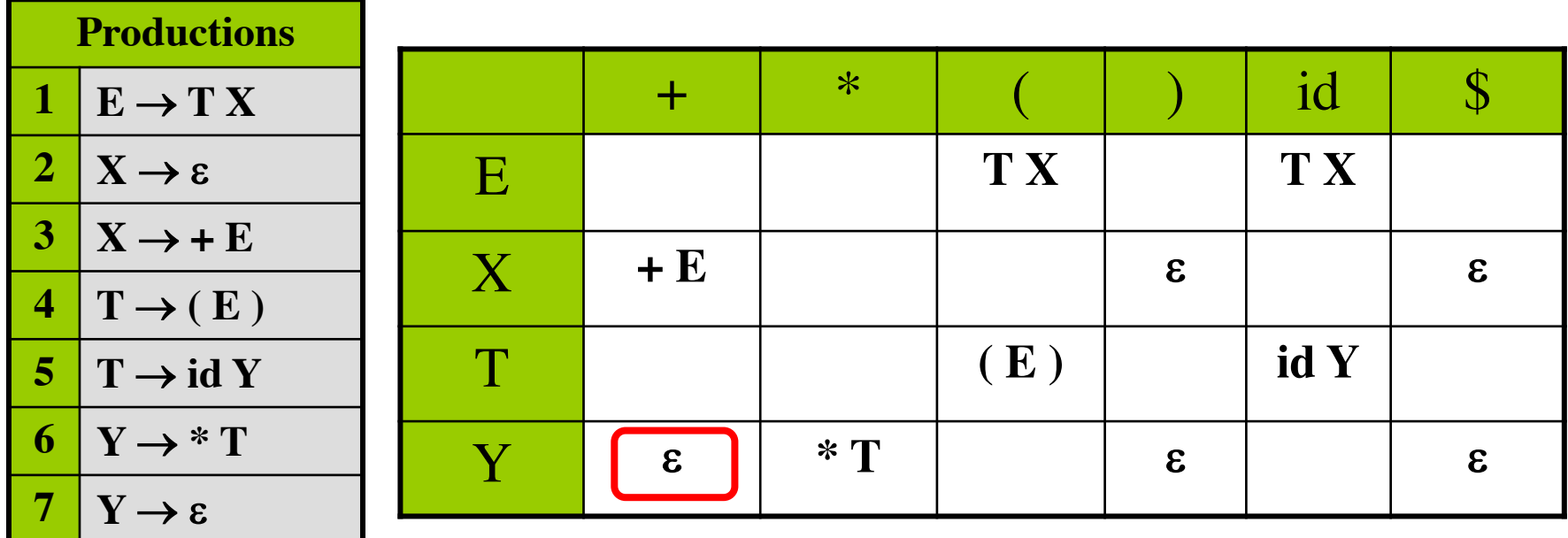

- Blank entries indicate error situations
- Consider  $[E, *]$  entry
	- There is no way to derive a string starting with  $*$ from non-terminal E

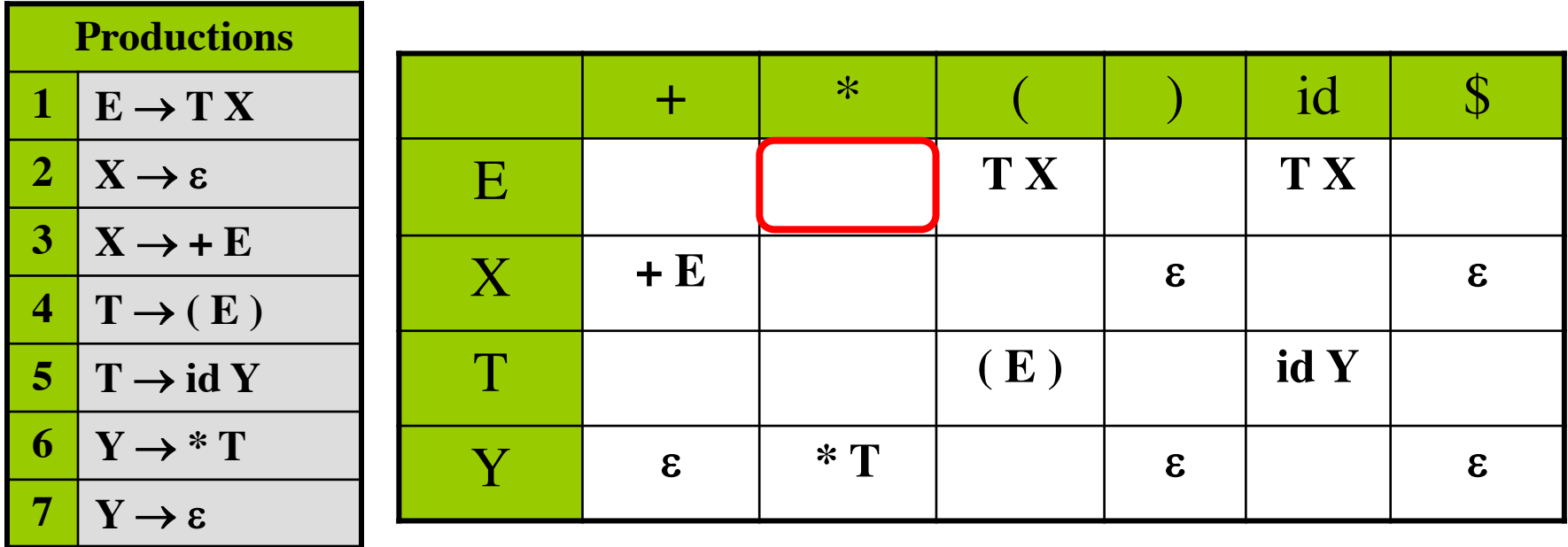

## Predictive Parsing

- Method similar to recursive descent, except
	- For each non-terminal S
	- We look at the next token a
	- And chose the production shown at entry [S,a]
- We use a stack to keep track of pending nonterminals (frontier of parse tree)
- We reject when we encounter an error state
- We accept when we encounter end-of-input and empty stack  $14$

# **Table-Driven Parsing**

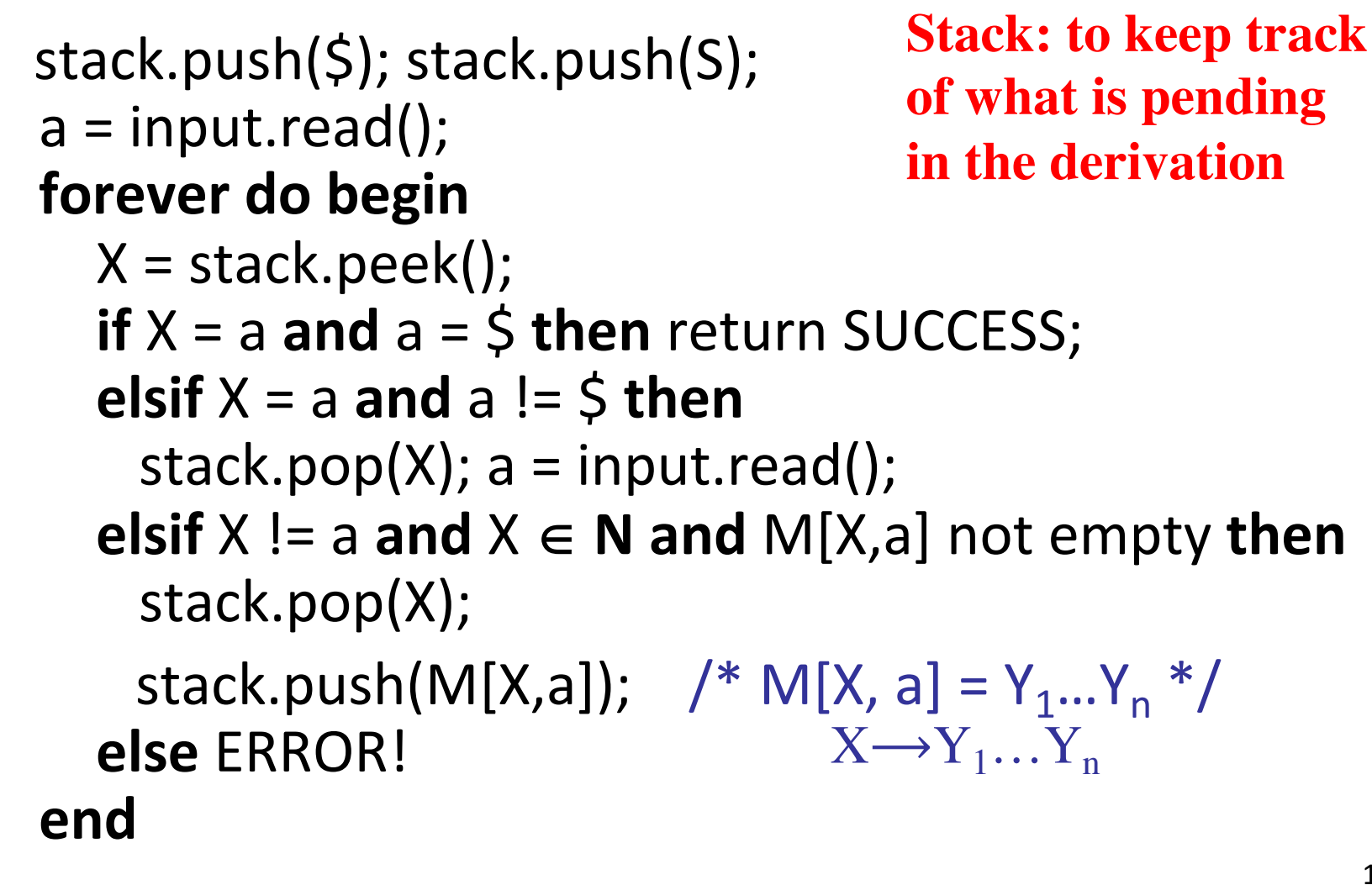

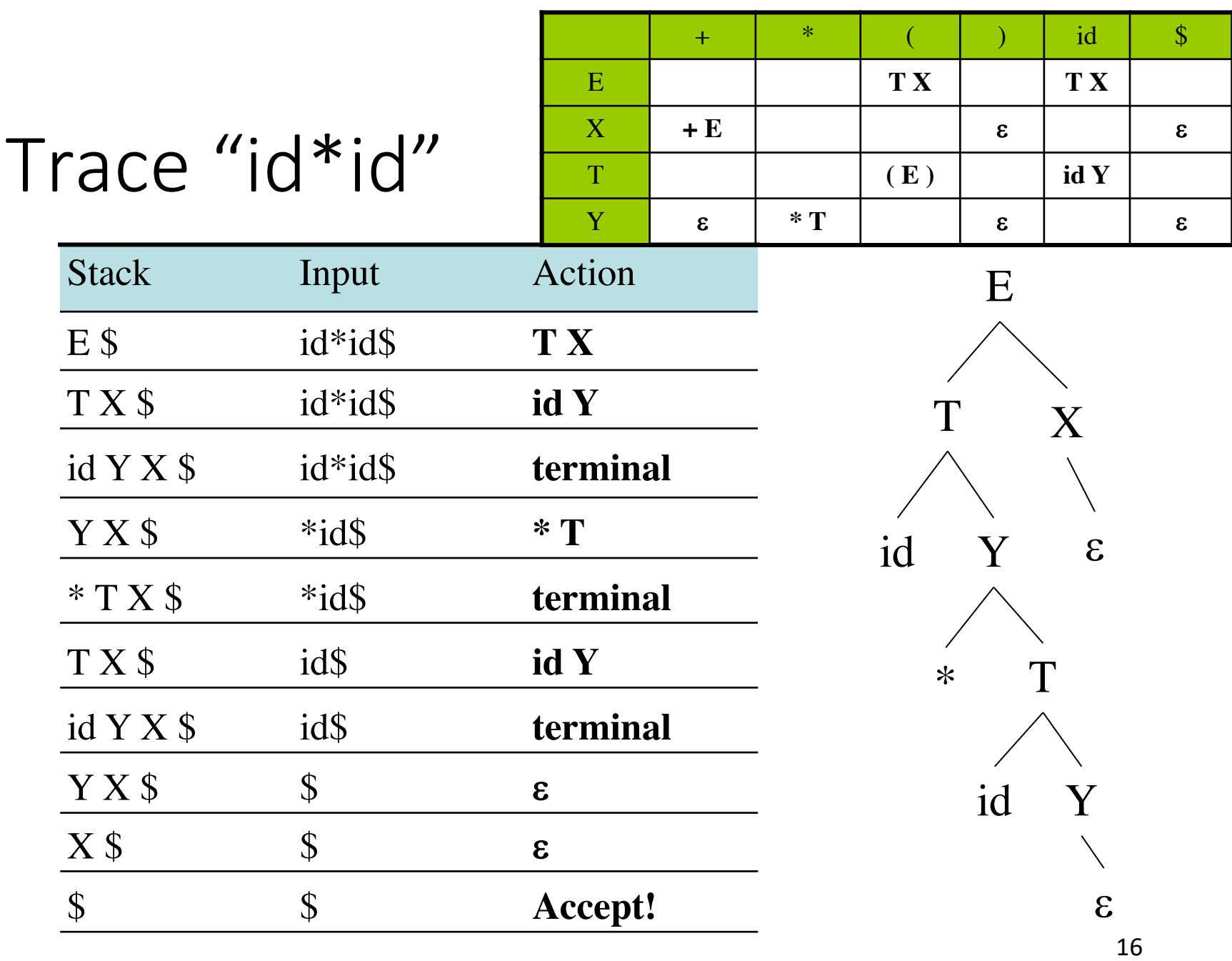

# When to pick  $Y \rightarrow \varepsilon$ ?

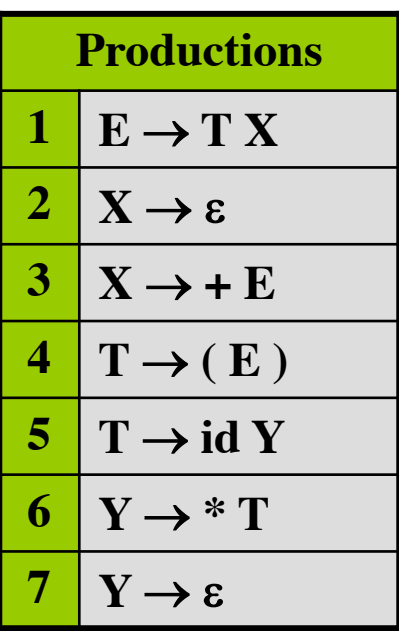

- Choice between  $Y \rightarrow * T$  and  $Y \rightarrow \varepsilon$
- FIRST(\*T) = { \* }
- For  $Y \rightarrow \varepsilon$  we compute FOLLOW(Y)
- FOLLOW $(Y) = ?$
- $FOLLOW(Y) = FOLLOW(T)$
- FOLLOW(**T**) = ( $\text{FIRST}(\mathbf{X}) \{\epsilon\}$ ) + FOLLOW(**E**)
- FOLLOW(**T**) = { + , ) , \$ }
- FOLLOW(**Y**) = { +, ), \$ }

- Given a grammar produce the predictive parsing table
- We need to to know for all rules  $A \rightarrow \alpha \mid \beta$  the lookahead symbol
- Based on the lookahead symbol the table can be used to pick which rule to push onto the stack
- This can be done using two sets: FIRST and FOLLOW

- For Nonterminal A, rule  $A \rightarrow \alpha$ , and the token t,  $M[A, t] = \alpha$  in two cases:
- If  $\alpha \Rightarrow^*$  t  $\beta$ 
	- $-\alpha$  can derive a t in the first position
	- We say that  $t \in$  First( $\alpha$ )
- $A \rightarrow \alpha$  and  $\alpha \Rightarrow^* \epsilon$  and  $S \Rightarrow^* \beta A t \delta$ 
	- Useful if stack has A, input is t and A cannot derive t
	- In this case only option is to get rid of A (by  $\alpha \Rightarrow^* \varepsilon$ )
		- Can work only if t can follow A in at least on derivation
	- We say  $t \in$  Follow(A)

#### FIRST and FOLLOW

- $a \in FIRST(\alpha)$  if  $\alpha \Rightarrow^* \alpha \beta$
- if  $\alpha \Rightarrow^* \epsilon$  then  $\epsilon \in \text{FIRST}(\alpha)$
- $a \in \text{FOLLOW}(A)$  if  $S \Rightarrow^* \alpha A a \beta$
- $a \in \text{FOLLOW}(A)$  if  $S \Rightarrow^* \alpha A \gamma a \beta$ and  $\gamma \Rightarrow^* \epsilon$

# Conditions for LL(1)

- **Necessary conditions:** 
	- no ambiguity
	- no left recursion
	- Left factored grammar
- A grammar G is  $LL(1)$  if whenever
	- $A \rightarrow \alpha \mid \beta$
	- First( $\alpha$ )  $\cap$  First( $\beta$ ) =  $\varnothing$ 1.
	- 2.  $\alpha \Rightarrow^* \varepsilon$  implies  $!(\beta \Rightarrow^* \varepsilon)$
	- 3.  $\alpha \Rightarrow^* \varepsilon$  implies First( $\beta$ )  $\cap$  Follow(A) =  $\varnothing$

Compute First  $(\alpha:$  string of symbols)

```
// assume \alpha = X_1 X_2 X_3 ... X_nif X_1 \in T then First[\alpha] := {X_1}else begin
  i:=1; First[\alpha] := ComputeFirst(X_1) \{ \epsilon \};
  while X_i \Rightarrow^* \varepsilon do begin
    if i < n then
       First[\alpha] := First[\alpha] \cup ComputeFirst(X_{i+1})\{\epsilon};
    else
      First[\alpha] := First[\alpha] \cup {\epsilon};
    i := i + 1;
                           Recursion in computing FIRST
  end
                           causes problems when faced with
end
                           recursive grammar rules
```
#### ComputeFirst; modified

```
foreach X \in T do First[X] := {X};
foreach p \in P : X \rightarrow \varepsilon do First[X] := {\varepsilon};
repeat foreach X \in N, p : X \rightarrow Y_1 Y_2 Y_3 ... Y_n do begin
   i:=1;
    while Y_i \Rightarrow^* \varepsilon and i \le n do begin
       First[X] := First[X] \cup First[Y_i]\{s\};i := i + 1;
     end
   if i = n+1 then First[X] := First[X] \cup {\epsilon};
until no change in First[X] for any X;
```
#### ComputeFirst; modified

**foreach**  $X \in T$  do First[X] := X; foreach  $p \in P : X \rightarrow \varepsilon$  do First[X] := { $\varepsilon$ }; repeat foreach  $X \in N$ ,  $p : X \rightarrow Y_1 Y_2 Y_3 ... Y_n$  do begin  $i := 1$ ; Non-recursive FIRST computation while  $Y_i \Rightarrow^*$  works with left-recursive grammars.  $First[X] := F$  Computes a fixed point for FIRST[X]  $i := i+1$ ; for all non-terminals X in the grammar. But this algorithm is very inefficient. end **if**  $i = n+1$  then First[X] := First[X]  $\cup$  { $\epsilon$ }; until no change in  $First[X]$  for any X;

### First Sets

 $First(+) = \{+\}$  $First(*) = \{ * \}$ First( '(' ) = {'('} First( ')'  $) = \{ ')' \}$  $First(id) = \{id\}$ 

 $First(E) = ?$  $First(T) \subseteq First(E)$ First(T) =  $\{id, '(')\}$ First(E) =  $\{id, '(')\}$  $First(X) = \{+, \varepsilon\}$ First(Y) =  $\{*, \varepsilon\}$ 

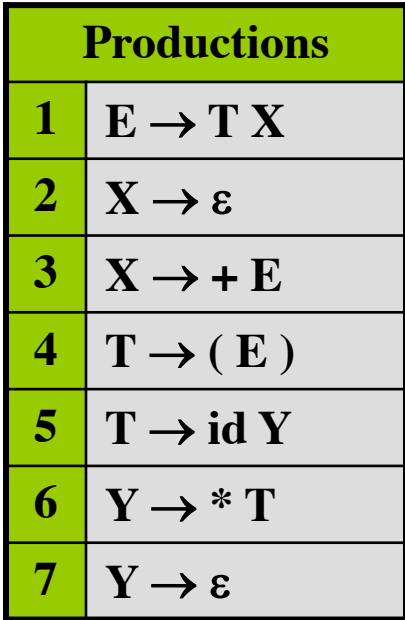

### Follow Sets

- Algorithm sketch
	- 1. Add  $$$  to Follow(S)
	- 2. For each production  $A \rightarrow \alpha X \beta$ 
		- Add  $First(\beta) \{\epsilon\}$  to Follow(X)
	- 3. For each  $A \rightarrow \alpha X \beta$  where  $\varepsilon \in$  First( $\beta$ )
		- Add Follow(A) to Follow(X)
	- Repeat steps 2-3 until no follow set grows

#### ComputeFollow

```
Follow(S) := \{ $};repeat
 foreach p \in P do
     case p = A \rightarrow \alpha B\beta begin
       Follow[B] := Follow[B] \cup ComputeFirst(\beta)\{\epsilon};
      if \varepsilon \in First(\beta) then
        Follow[B] := Follow[B] \cup Follow[A];end
    case p = A \rightarrow \alpha BFollow[B] := Follow[B] \cup Follow[A];until no change in any Follow[N]
```
#### Follow Sets. Example

Follow(E)⊆ Follow(X) Follow(X)⊆ Follow(E)  $First(X)-\{\epsilon\} \subseteq Follow(T)$ Follow(E)⊆ Follow(T) Follow(Y)⊆ Follow(T) Follow(T)⊆ Follow(Y)

Follow(E) = { $\{5, \}$ } Follow(X) = { $\xi$ , )} Follow(T) = {+, \$, )}  $Follow(Y) = {+, 5, )}$ Follow('(') = {(, id}  $Follow(')' = {+, \xi, )}$ Follow(+) =  ${(, id)}$ Follow(\*) =  ${, id}$  $Follow(id) = {*,+, \, \, \xi, \, \}$ 

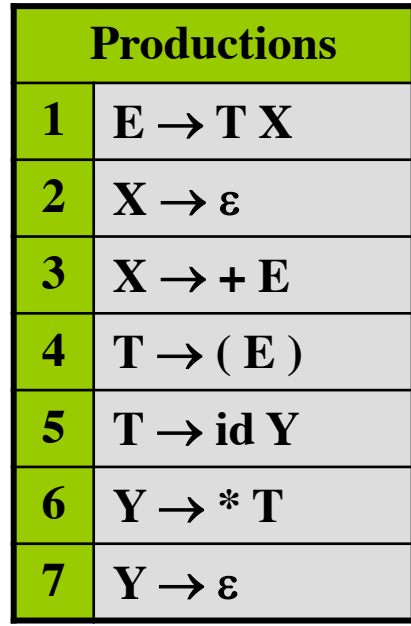

# Building the Parse Table

- Compute First and Follow sets
- For each production  $A \rightarrow \alpha$ 
	- For each t  $\in$  First( $\alpha$ )
		- M[A,t] =  $\alpha$
	- If  $\epsilon \in$  First( $\alpha$ ), for each t  $\epsilon$  Follow(A)
		- M[A,t] =  $\alpha$
	- If  $\epsilon \in$  First( $\alpha$ ) and  $\zeta \in$  Follow( $\alpha$ )
		- M[A,\$] =  $\alpha$
	- All undefined entries are errors

First(E) =  $\{id, '(')\}$  $Follow(E) = \{\$, \}$  $First(X) = \{+, \varepsilon\}$  $Follow(X) = \{ $, \}$  First(T) = {id, '('}  $Follow(T) = {+, $, )}$  $First(Y) = \{*, \varepsilon\}$  $Follow(Y) = \{+, \, \$, \}$ 

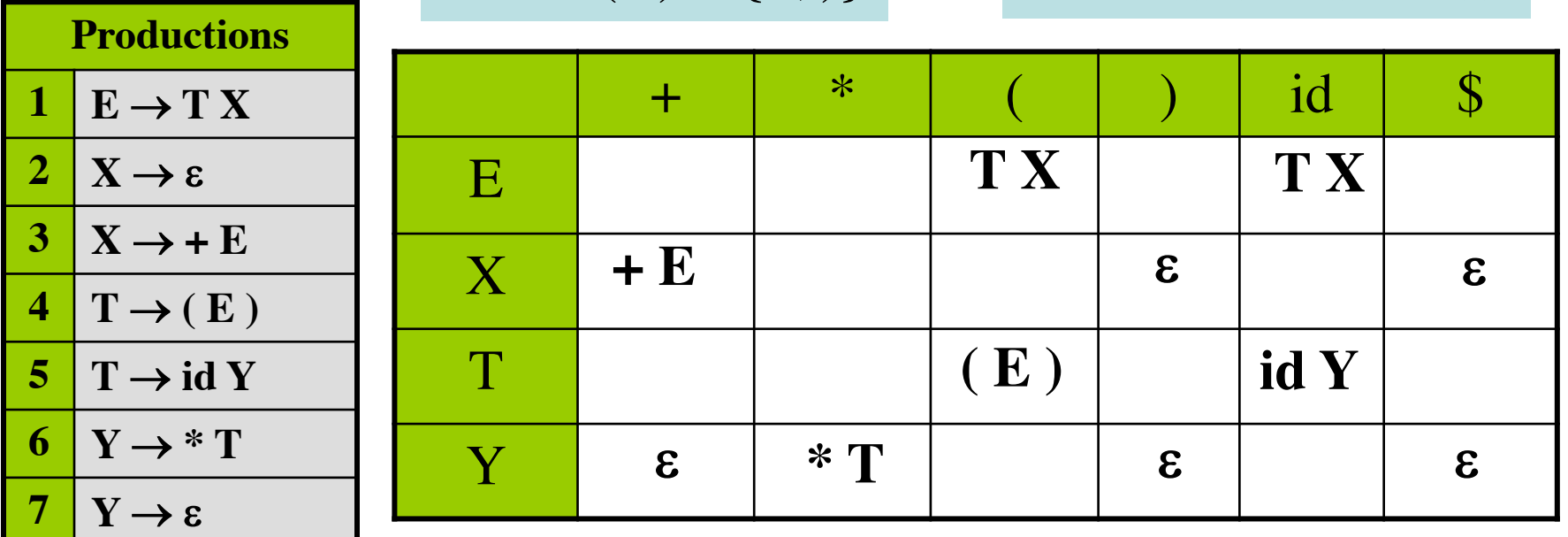

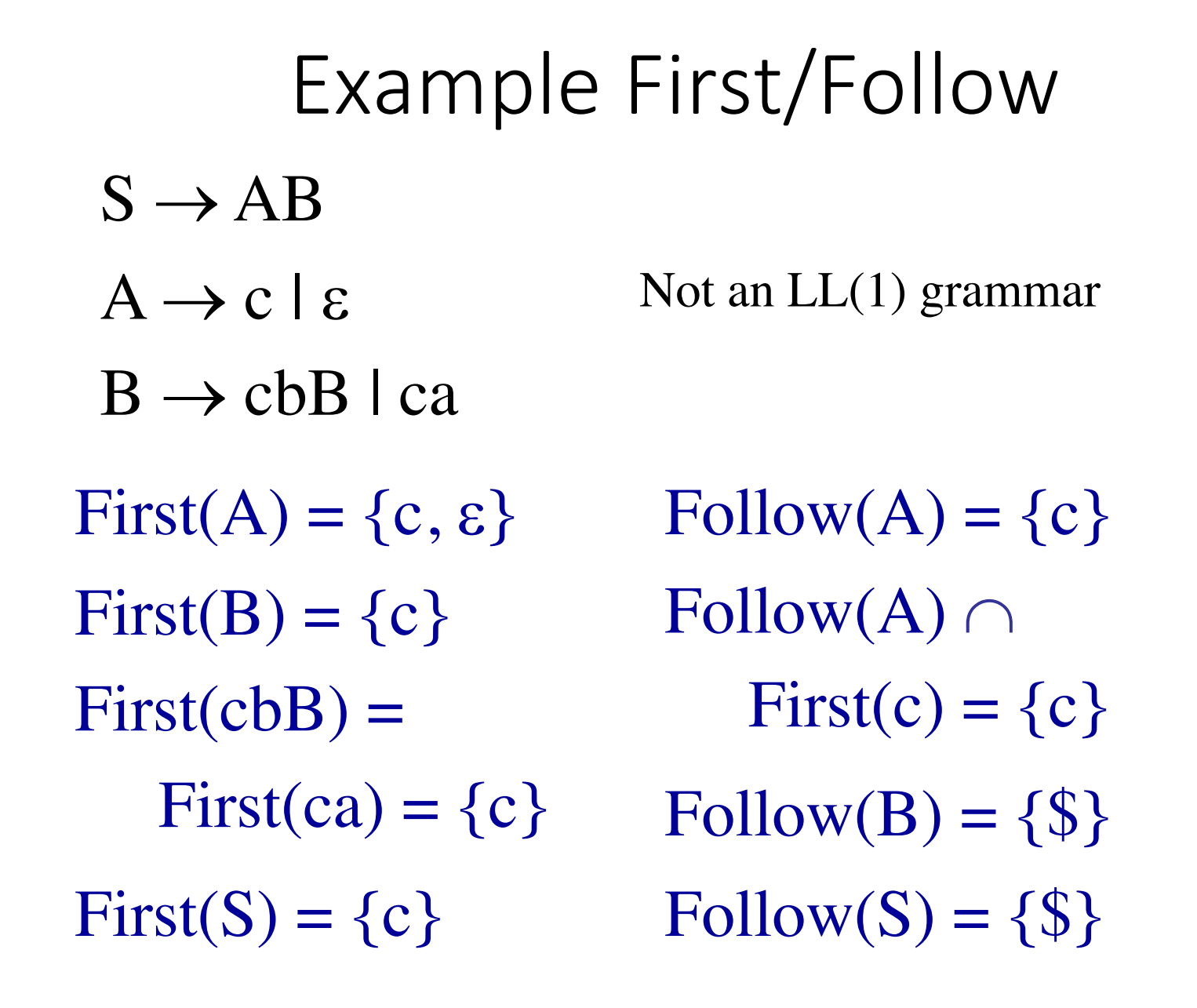

### Converting to LL(1)

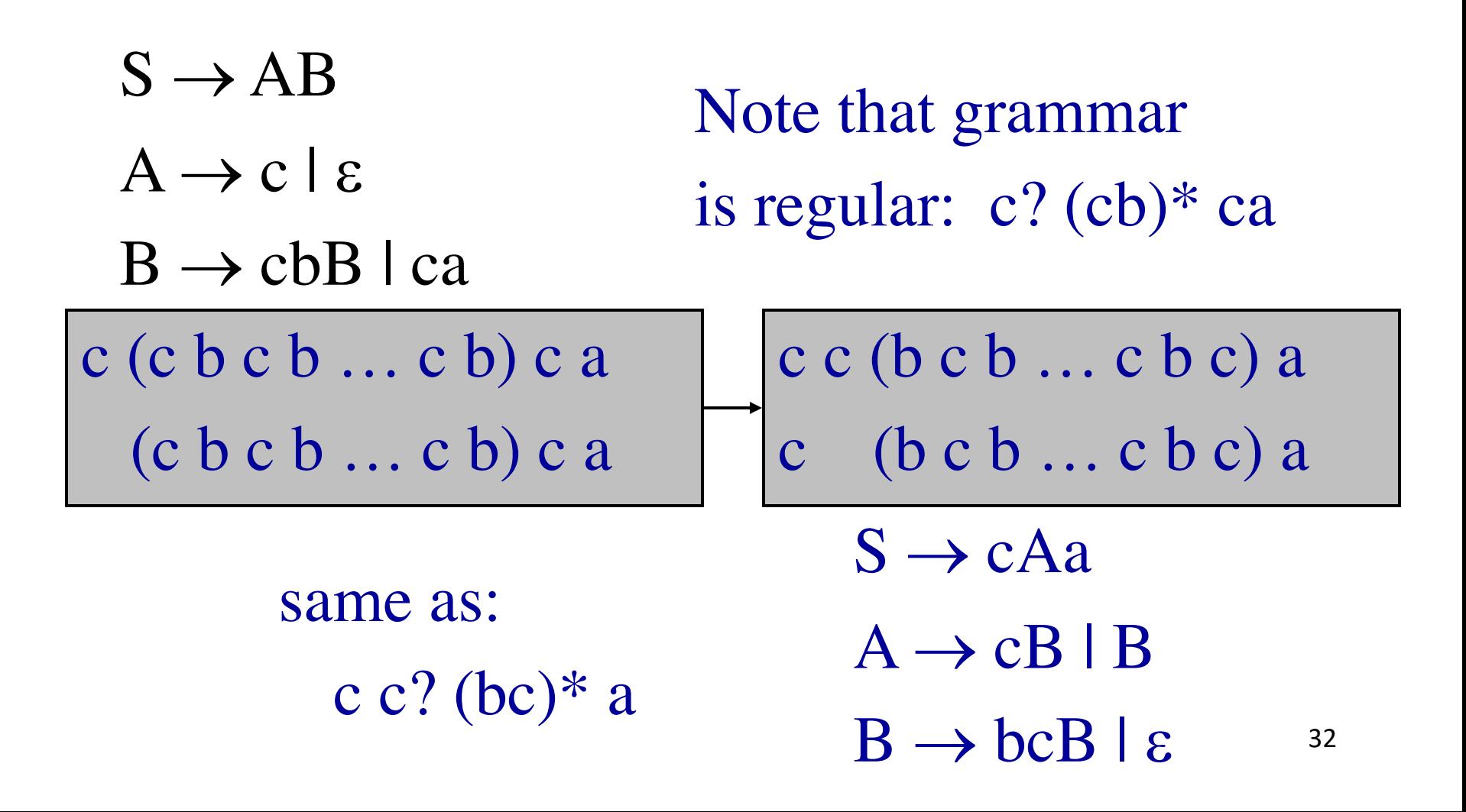

# Verifying LL(1) using F/F sets

- $S \rightarrow cAa$
- $A \rightarrow cB$  | B
- $B \rightarrow bcB \mid \varepsilon$

 $First(A) = \{b, c, \varepsilon\}$  $First(B) = \{b, \varepsilon\}$  $First(S) = \{c\}$   $Followingsub>S) = \{S\}$ 

 $\text{Follow}(A) = \{a\}$  $Follow(B) = {a}$ 

# **Building the Parse Table**

- Compute First and Follow sets
- For each production  $A \rightarrow \alpha$ 
	- foreach a  $\in$  First( $\alpha$ ) add A  $\rightarrow \alpha$  to M[A,a]
	- $-$  If  $\varepsilon \in$  First( $\alpha$ ) add A  $\rightarrow \alpha$  to M[A,b] for each b in Follow(A)
	- $-$  If  $\epsilon \in$  First( $\alpha$ ) add A  $\rightarrow \alpha$  to M[A,\$] if  $\zeta \in$ Follow $(\alpha)$
	- All undefined entries are errors

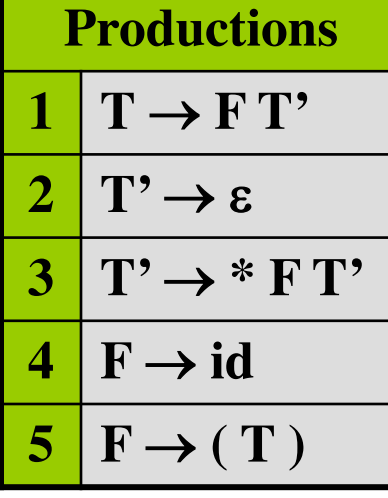

 $FIRST(T) = {id, (}$  $FIRST(T') = \{*, \varepsilon\}$  $FIRST(F) = {id, { }$ 

 $FOLLOW(T) = \{\$,\}$  $FOLLOW(T') = \{\$,\}$  $FOLLOW(F) = \{*,\$,)\}$ 

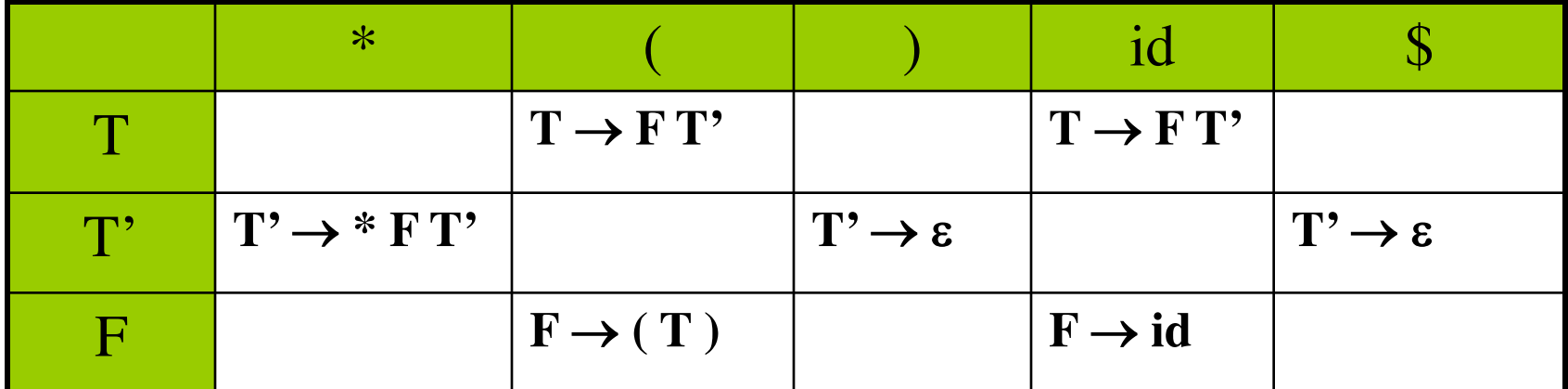

# Revisit conditions for LL(1)

- A grammar G is LL(1) iff whenever  $A \rightarrow \alpha \mid \beta$ 
	- 1. First( $\alpha$ )  $\cap$  First( $\beta$ ) =  $\varnothing$
	- 2.  $\alpha \Rightarrow^* \varepsilon$  implies  $!(\beta \Rightarrow^* \varepsilon)$
	- 3.  $\alpha \Rightarrow^* \varepsilon$  implies First( $\beta$ )  $\cap$  Follow(A) =  $\emptyset$
- No more than one entry per table field

# Error Handling

- Reporting & Recovery
	- Report as soon as possible
	- Suitable error messages
	- Resume after error
	- Avoid cascading errors
- Phrase-level vs. Panic-mode recovery

### Panic-Mode Recovery

- Skip tokens until *synchronizing set* is seen
	- Follow(A)
		- garbage or missing things after
	- Higher-level start symbols
	- First(A)
		- garbage before
	- Epsilon
		- if nullable
	- Pop/Insert terminal
		- "auto-insert"
- Add "synch" actions to table

# Summary so far

- LL(1) grammars, necessary conditions
	- No left recursion
	- Left-factored
- Not all languages can be generated by LL(1) grammar
- LL(1) Parsing: *O*(*n*) time complexity – recursive-descent and table-driven predictive parsing
- LL(1) grammars can be parsed by simple predictive recursive-descent parser
	- Alternative: table-driven top-down parser

#### Extra Slides

ComputeFirst on Left-recursive Grammars

- ComputeFirst as defined earlier loops on leftrecursive grammars
- Here is an alternative algorithm for **ComputeFirst** 
	- 1. Compute non left-recursive cases of FIRST
	- 2. Create a graph of recursive cases where FIRST of a non-terminal depends on another non-terminal
	- 3. Compute Strongly Connected Components (SCC)
	- 4. Compute FIRST starting from root of SCC to avoid cycles

ComputeFirst on Left-recursive Grammars

- Each Strongly Connected Component can have recursion
- But the connections between SCC means that (by defn) what we have now is a directed acyclic graph – hence without left recursion
- Unlike top-down LL parsing, bottom-up LR parsing allows left-recursive grammars, so this algorithm is useful for LR parsing

#### ComputeFirst on Left-recursive Grammars

- $S \rightarrow BD | D$ •  $A \rightarrow CB \mid a$
- $D \rightarrow d$  | Sd
- $FIRST_0[A] := \{a\}$  $FIRST_0[C] := \{\}$  $FIRST_0[B] := \{b\}$  $FIRST_0[S] := \{b, d\}$  $FIRST<sub>0</sub>[D] := {d}$
- $C \rightarrow Bb \mid \varepsilon$  $\rightarrow$  B  $\rightarrow$  Ab | b A C B  $S$   $(D)$

**Compute Strongly Connected Components** 

2 SCCs: e.g. consider B-A-C  $FIRST[B] := FIRST_0[B] + ComputeFirst(A)$  $FIRST[A] := FIRST_0[A] + ComputeFirst(C)$  $FIRST[A] := FIRST[A] + FIRST_0[B]$  $FIRST[C] := FIRST_0[C] + FIRST_0[B]$  $FIRST[C] := FIRST[C] + \{\epsilon\}$ 

### Examples

 $S \rightarrow AB C$  $A \rightarrow a \mid \varepsilon$  $B \rightarrow b B \mid \varepsilon$  $C \rightarrow c \mid \varepsilon$ Is this  $LL(1)?$ 

 $S \rightarrow F$  $F \rightarrow A (B) | B A$  $A \rightarrow x \mid y$  $B \rightarrow a B \mid b B \mid \varepsilon$ Is this  $LL(1)?$ 

#### Transition Diagram

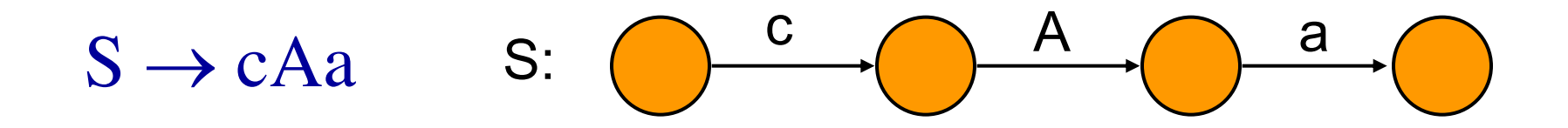

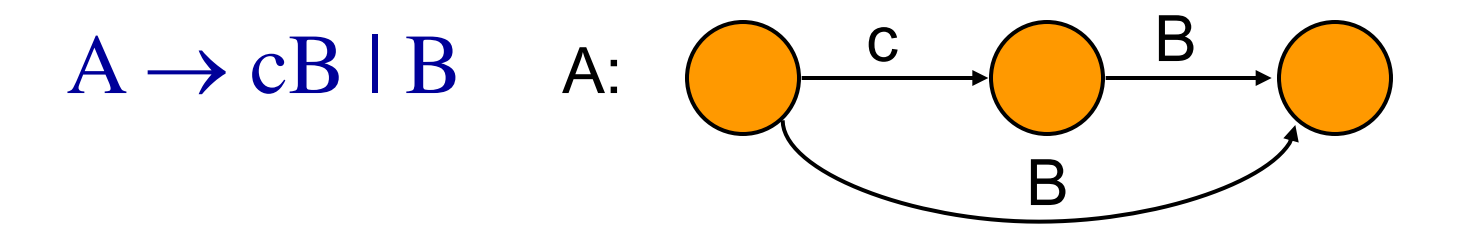

b  $C$   $B$ e  $B \rightarrow bcB \mid \varepsilon$  B: